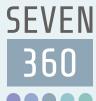

### VSchool360 E-PEP

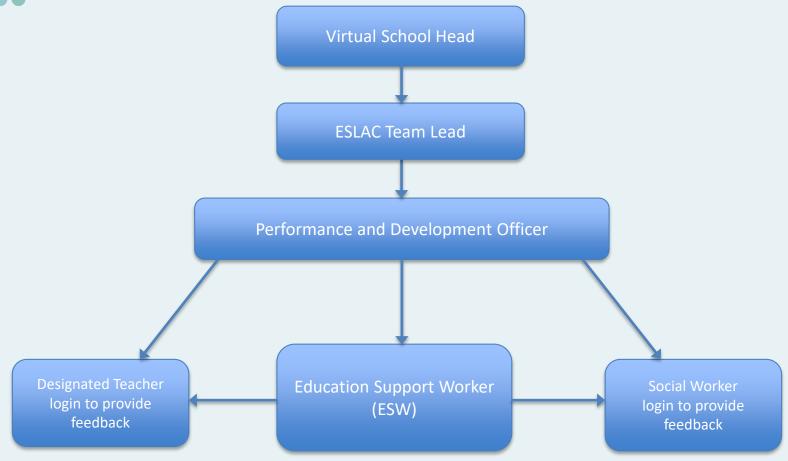

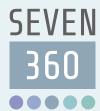

#### Dashboard

- Exclusions
- Children in Care each month
- Outcomes by Status
- School Payments made and outstanding
- Progress Reviews submitted and awaiting return

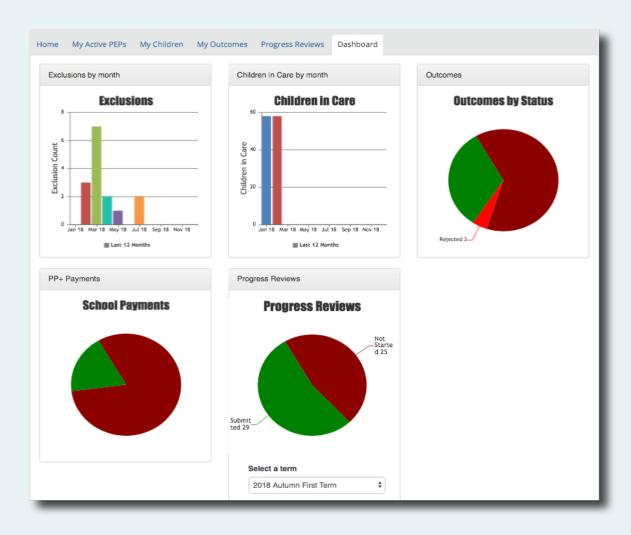

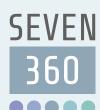

### Outcomes By Pupil and School

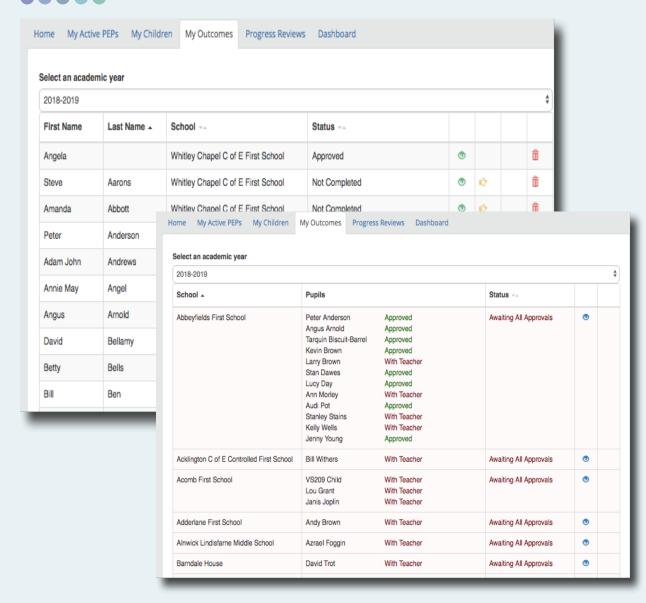

#### **Outcome by Pupil**

- Outcomes showing status of Approved or Not Completed for each Pupil
- Icons to View, Send Reminder or Delete

#### **Outcomes by School**

- Payment to a school is made once all outcomes for that school are approved
- Payment Details can be viewed from the view icon

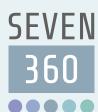

# **Progress Reviews**

| 2018 Autumn F | irst Term   |           |              |   |     |          |   |
|---------------|-------------|-----------|--------------|---|-----|----------|---|
| First Name    | Last Name 🔺 | Year wa   | Status TA    |   |     |          |   |
| Angela        |             | Year 12   | Submitted    | 0 | ı¢. | Ŀ        | Í |
| Steve         | Aarons      | Year 7    | With Teacher | 0 | ı¢  | Ŀ        | Í |
| Amanda        | Abbott      | Reception | Submitted    | • | ı¢  | Ŀ        | Í |
| Peter         | Anderson    | Year 4    | With Teacher | • | ı¢  | Ŀ        | Í |
| Angus         | Arnold      | Year 4    | Submitted    | • | ı¢  | Ŀ        | Í |
| Betty         | Bells       | Year 1    | Submitted    | • | ı¢  | Ŀ        | Í |
| Larry         | Brown       | Reception | Submitted    | • | ı¢  | Ŀ        | Í |
| Kevin         | Brown       | Year 3    | Submitted    | • | ı¢  | <b>L</b> | Í |
| Paul          | Button      | Year 2    | Submitted    | 0 | ı¢  | ·        | Í |
| Judy          | Dare        | Year 2    | Submitted    | • | ı¢. | L        | Í |

- Progress Review showing status of Submitted or With Teacher
- Icons to View, Send Reminder, Download or Delete

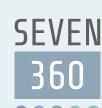

#### **Enrichment**

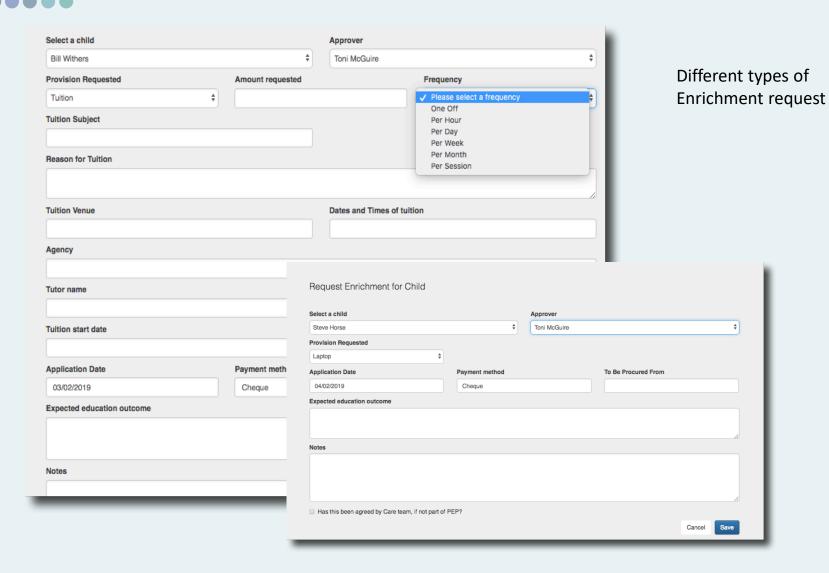

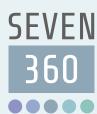

### Teacher Login

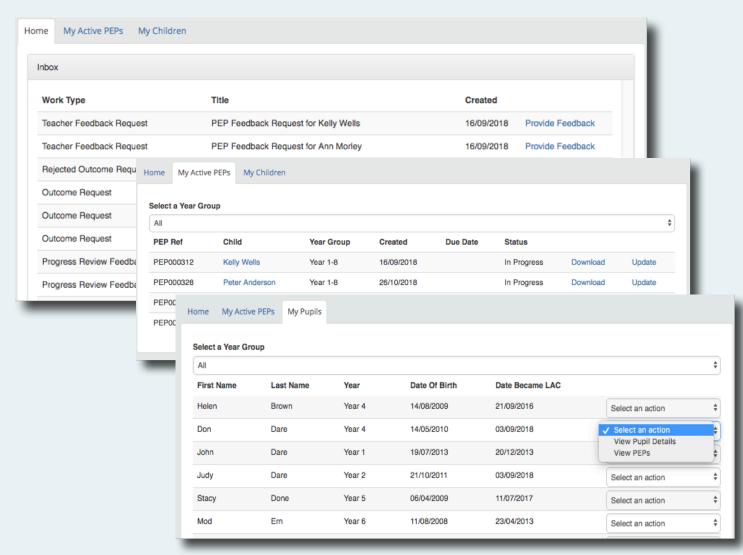

- Inbox showing outstanding feedback
   Requests
- Active PEPs

My Pupils

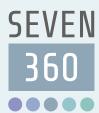

# **Pupil Information and Actions**

- Pupil details
- Tabbed form with pupil information and assessment options on one screen

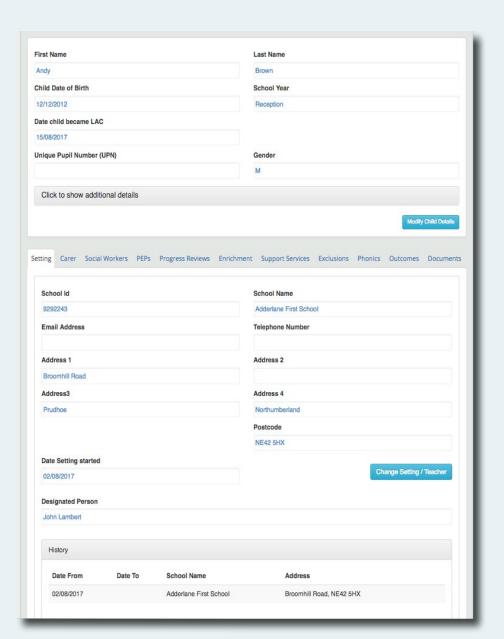

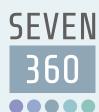

### Recording Attendance and EYFS

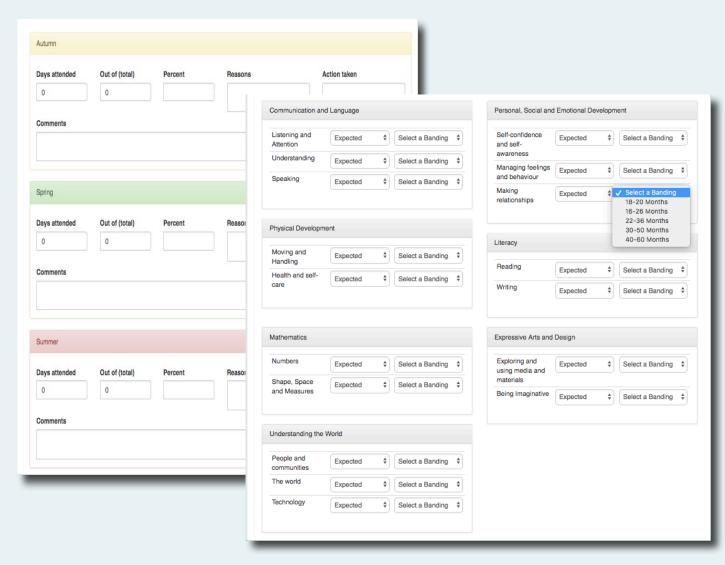

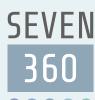

# **Recording Key Stages**

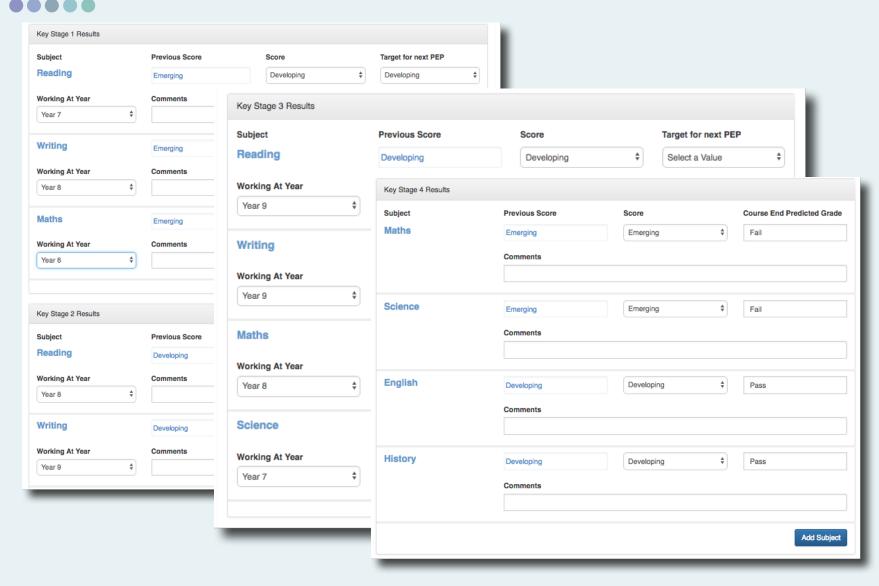

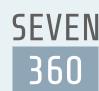

- Dropdowns to select:
- Attitude to Learning
- Age related expectation
- Age related curriculum
- **Progress Achieved**
- Predicted age related achievement

# Recording Progress Reviews

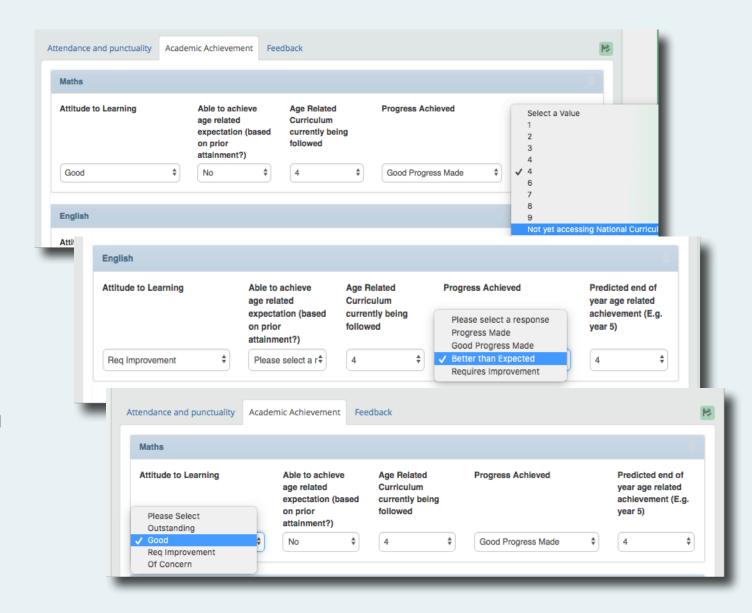

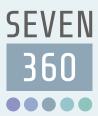

# Arranging a PEP Meeting

- Send email Invitation
- Send reminder
- Invited or not invited to meeting
- Copy of PEP
- Add another attendee

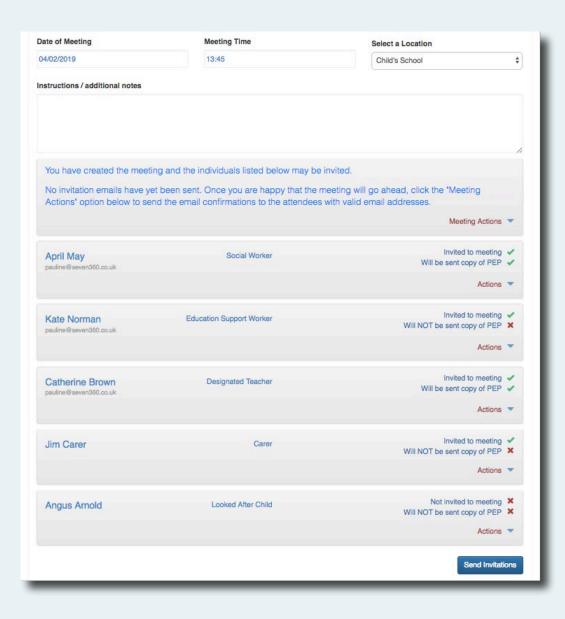

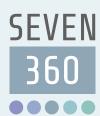

|                                          |                  | Pupil D                | Details       |  |
|------------------------------------------|------------------|------------------------|---------------|--|
| Name                                     | Kirsty Kidd      | Became L               |               |  |
| DoB                                      | 30/07/2005       |                        | Gender        |  |
| School Name and Address                  | Gas Street, 11,  | Gas Lane, Hepso        | cott Park, Mo |  |
| Designated<br>Teacher                    | Name             | Lisa Abel              |               |  |
| reacner                                  | Email            | pauline@seven360.co.uk |               |  |
|                                          | Tel              |                        |               |  |
| Social<br>Worker                         | Name             | Johnny Balls           |               |  |
| worker                                   | Email            | pauline@seven360.co.uk |               |  |
|                                          | Tel              | 0143920202             |               |  |
| Date of last PE                          | P meeting        | TO BE POPULATED        |               |  |
| Is the pupil sul                         | bject to an Educ | ation Health and       | Care Plan (   |  |
| What are the n                           | eeds?            | n/a                    |               |  |
| What is the pro                          | ovision?         | n/a                    |               |  |
| Does the pupil receive any STAR Funding? |                  |                        |               |  |
| Date From:                               |                  |                        | Date To:      |  |

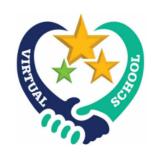

#### Personal Education Plan (PEP) Years 1 - 8

| Name               | Bill Withers             |
|--------------------|--------------------------|
| School             | Abbeyfields First School |
| ESW/PA             | Pauline Sparkle          |
| Designated Teacher | Catherine Brown          |
| Carer              | Jim Carer                |
| Year Group         | Year 2                   |
| Date PEP           | 01/02/2019               |

#### Northumberland Virtual School for Looked After Children

| Previous Schools Attended                     |            |            |                    |  |  |
|-----------------------------------------------|------------|------------|--------------------|--|--|
| School & Address                              | Date from  | Date to    | Reason for leaving |  |  |
| West Woodburn First<br>School, West Woodburn, | 15/12/2017 | 06/03/2018 | Transition         |  |  |

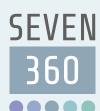

#### **Outcomes**

|                       | Personal, Social and Er                                                                                                    | motional Developr  | nent |
|-----------------------|----------------------------------------------------------------------------------------------------|--------------------|------|
| Desired<br>Outcome    | Words are birds that arrive vand trees. Some words are lands. For them there are not familiar like canaries others cold others migrate with the difficult to translate and othe Teach them how to fly and copage are the prints they leave | Support<br>Service | Con  |
| Action to achieve     | Some can stand the cold off die caged - they're difficult to them feed them. Teach them letters on this page are the p                                                                                                    | Date               | Rea  |
| Provision<br>Required | Some can stand the cold othe die caged - they're difficult to them feed them. Teach them                                                                                                    | 24/05/2018         | Lapt |

letters on this page are the t

| Additional Support |                 |                       |           |         |                    |
|--------------------|-----------------|-----------------------|-----------|---------|--------------------|
| Support<br>Service | Contact<br>Name | Nature of involvement | Date from | Date to | Report<br>Attached |

| Enrichment Allowance |        |       |        |  |
|----------------------|--------|-------|--------|--|
| Date                 | Reason |       | Amount |  |
| 24/05/2018           | Laptop | £0.00 |        |  |

| Actual Outcome |  |  |  |  |  |
|----------------|--|--|--|--|--|
| Date Set       |  |  |  |  |  |
| 06/11/2018     |  |  |  |  |  |

| Attendance |                    |        |                        |                    |                  |  |
|------------|--------------------|--------|------------------------|--------------------|------------------|--|
| Term       | Actual<br>Sessions | Out of | Authorised<br>Absences | Unauth<br>Absences | Sessions<br>Lost |  |
| Autumn     | 65                 | 65     |                        |                    |                  |  |
| Spring     | 65                 | 65     |                        |                    |                  |  |
| Summer     | 56                 | 56     |                        |                    |                  |  |

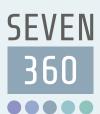

#### Profile on entering care

| General Information         |            |  |  |
|-----------------------------|------------|--|--|
| Date of entering care       | 24/09/2018 |  |  |
| Year group on entering care | Year 3     |  |  |

| Attainment on entering care |                            |                    |  |  |
|-----------------------------|----------------------------|--------------------|--|--|
| Subject                     | Age Related<br>Expectation | Date of Assessment |  |  |
| Maths                       | Expected                   |                    |  |  |

| English | Ехр |
|---------|-----|
| Reading | Exp |
| Writing | Exp |

| Date from        | Date  |
|------------------|-------|
| No Exclusions to | o sho |

| Attendance on entering care |                                                                  |    |  |  |  |  |  |  |
|-----------------------------|------------------------------------------------------------------|----|--|--|--|--|--|--|
| Term                        | Actual Out of Authorised Unauth Sessions  Absences Absences Lost |    |  |  |  |  |  |  |
| Autumn                      | 55                                                               | 60 |  |  |  |  |  |  |
| Spring                      | 60                                                               | 60 |  |  |  |  |  |  |
| Summer                      | 57                                                               | 60 |  |  |  |  |  |  |

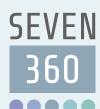

#### **Foundation Stage Profile**

| Communication and Language |  |          |  |  |  |
|----------------------------|--|----------|--|--|--|
| Listening and Attention    |  | Expected |  |  |  |
| Understanding              |  | Expected |  |  |  |
| Speaking                   |  | Expected |  |  |  |

#### **Physical Development**

Moving and Handling

Health and self-care

#### Personal, Social and E

Self-confidence and self-awa

Managing feelings and beha

Making relationships

#### Literacy

Reading

Writing

| M | a | th  | e | m    | a | ti  | CS |
|---|---|-----|---|------|---|-----|----|
|   | _ | ••• | - | •••• | _ | ••• |    |

Numbers Expected
Shape, Space and Measures Expected

#### Understanding the World

People and communities Expected

The world

Techno

#### **Expressive Arts and Design**

Exploring and using media and materials Expected

Being Imaginative Expected

Expected

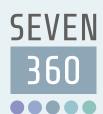

Yes

### Personal Education Plan PDF

#### Curriculum

Year 2

|                               | Key Stage 1 Results     |  |  |  |  |
|-------------------------------|-------------------------|--|--|--|--|
| Subject                       | Standard                |  |  |  |  |
| Reading                       | Emerging                |  |  |  |  |
| Writing                       | Emerging                |  |  |  |  |
| Maths Emerging                |                         |  |  |  |  |
| Pupil achieved age related Cu | urriculum Age related o |  |  |  |  |

|         |            | Key Stage 2 Results |        |  |  |
|---------|------------|---------------------|--------|--|--|
| Subject | Score      | Next PEP target     | Commer |  |  |
| Reading | Developing |                     |        |  |  |
| Writing | Developing |                     |        |  |  |
| Maths   | Emerging   |                     |        |  |  |

|         | Year 6 SATs                 |    |  |  |  |
|---------|-----------------------------|----|--|--|--|
| Subject | Score                       | Co |  |  |  |
| Reading | 87                          |    |  |  |  |
| Writing | WTS - Working Towards Score |    |  |  |  |
| Maths   | 25                          |    |  |  |  |
| SPAG    | 25                          | T  |  |  |  |

| Key Stage 3 Results |            |                 |          |                    |  |  |  |
|---------------------|------------|-----------------|----------|--------------------|--|--|--|
| Subject             | Score      | Next PEP target | Comments | Working at<br>Year |  |  |  |
| Reading             | Developing |                 |          | Year 9             |  |  |  |
| Writing             | Developing |                 |          | Year 9             |  |  |  |
| Maths               | Emerging   |                 |          | Year 8             |  |  |  |
| Science             | Emerging   |                 |          | Year 7             |  |  |  |

| Key Stage 4 Results |            |                            |          |  |  |  |  |
|---------------------|------------|----------------------------|----------|--|--|--|--|
| Subject             | Score      | Course end predicted grade | Comments |  |  |  |  |
| Maths               | Emerging   | Fail                       |          |  |  |  |  |
| Science             | Emerging   | Fail                       |          |  |  |  |  |
| English             | Developing | Pass                       |          |  |  |  |  |
| History             | Developing | Pass                       |          |  |  |  |  |

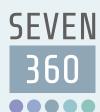

| Factors Affecting Progress |                         |                |                    |         |                          |                                                     |                              |                               |                                       |                       |
|----------------------------|-------------------------|----------------|--------------------|---------|--------------------------|-----------------------------------------------------|------------------------------|-------------------------------|---------------------------------------|-----------------------|
|                            |                         | Fixed Term     | Exclusio           | ons     |                          |                                                     |                              |                               |                                       |                       |
| Date from                  | ate from Date to Reason |                |                    |         | People                   | People invited to the meeting                       |                              |                               |                                       | _                     |
|                            |                         |                |                    |         | Carer                    | Carer                                               |                              |                               |                                       | _                     |
|                            |                         |                |                    |         | Maggie Mogg              |                                                     |                              |                               | _                                     |                       |
|                            |                         | Permanent l    | Exclusio           | ons     | Copy of PEP              | Invited                                             |                              |                               | Attended                              | _                     |
| Date                       | Reason                  |                |                    | Scho    | No                       | Yes                                                 |                              |                               | Yes                                   | _                     |
|                            |                         |                |                    |         |                          |                                                     |                              |                               |                                       |                       |
| Time without               | a school placem         | ent            | Days               |         | Education Support Worker |                                                     |                              |                               |                                       |                       |
| Time without               | a solitori piacelli     | one            | Days               |         | Pauline Sparkle          |                                                     | pauline@                     | seven360                      | ).co.uk                               |                       |
|                            |                         |                |                    |         | Copy of PEP              | Invited                                             |                              |                               | Attended                              |                       |
|                            | C                       | changes in sch | ool plac           | emer    | No                       | Yes                                                 |                              |                               |                                       | Alternative Provision |
| Date from                  | Date to                 | School name    |                    |         |                          |                                                     |                              | Name of alternative provision |                                       |                       |
| 06/03/2018                 |                         | Gas Street     |                    |         | Social Worker            |                                                     |                              |                               |                                       |                       |
|                            |                         |                |                    |         | Johnny Balls             |                                                     | paulin                       | Days, times etc               |                                       |                       |
|                            |                         |                |                    |         | Copy of PEP              | Invited                                             |                              |                               |                                       |                       |
|                            |                         | Changes in ca  | rer place          | emen    | Yes                      | Yes                                                 |                              |                               |                                       |                       |
| Date from                  | Date to                 | Carer name     |                    |         |                          |                                                     |                              | Notes                         |                                       | Notes                 |
|                            |                         |                |                    |         | Designated Teacher       |                                                     |                              |                               |                                       |                       |
|                            |                         | Changes in s   | aaial wa           | ulcou   | Lisa Abel                |                                                     | paulin                       |                               |                                       |                       |
|                            |                         |                | ociai wo           | rker    | Copy of PEP              | Invited                                             |                              |                               |                                       | My views about school |
| Date from                  | Date to                 | Name           |                    |         | Yes                      | Yes                                                 |                              |                               | you think you're<br>n school?         |                       |
| Full time education?       |                         |                | Looked After Child |         |                          | Do you<br>extra su                                  | feel you need any<br>upport? |                               |                                       |                       |
|                            |                         |                |                    |         | Kirsty Kidd              |                                                     |                              | Yes - wi                      | hat with?                             |                       |
|                            |                         |                | Copy of PEP        | Invited |                          | Do you have all the resources your need to achieve? |                              |                               |                                       |                       |
|                            |                         |                | No                 | No      |                          |                                                     |                              |                               |                                       |                       |
|                            |                         |                |                    |         |                          | _                                                   |                              |                               | ou considered your education options? |                       |
|                            |                         |                |                    |         |                          |                                                     |                              |                               |                                       |                       |